## **Завдання до заліку з дисципліни "Програмування"**

**Тема**: «Розробка автоматизованої інформаційної системи».

**Мета:** вивчення методів програмної організації роботи з базою даних, за допомогою мови програмування С++.

### **Загальне завдання:**

Розробити автоматизовану інформаційну систему засобами мови програмування С++ для роботи з базою даних з вказаними полями, яка б дозволяла надавати користувачеві можливість:

- 1) вводити дані з клавіатури і заносити їх у базу (файл);
- 2) читати дані з бази (файлу);
- 3) змінювати записи в базі даних;
- 4) виконувати пошук потрібної інформації за умовою (згідно варіанту);
- 5) упорядковувати записи в базі даних за умовою (згідно варіанту);
- 6) виконати розрахунок (згідно варіанту).

Необхідно за наданим прикладом створити програму, що демонструє роботу з базою даних.

Необхідно виводити меню для вибору заданих операцій або для завершення програми.

Проект програми повинен бути багатофайловим, тобто прототипи функцій повинні бути у заголовному файлі, а визначення функцій – у файлі-джерелі.

При виконанні проекту студент одержує практичні навики з:

- використання і написання функцій;
- використання структур, файлів, масивів;
- проектування програмного забезпечення.

Для роботи пропонуються варіанти індивідуальних завдань: баз даних, їх полів та дій, яких необхідно виконувати з базою: запит (пошук потрібної інформації за умовою), поле та вид упорядкування, вид розрахунку.

Вся робота створюється в консольному режимі середовища C++ Builder

#### Приклад коду програми для заліку

#include  $\langle$ vcl.h $>$  $\#$ include<iostream.h>  $\#include$ conio.h> #include<iomanip.h> #include<stdlib.h>  $\#$ include<fstream.h> #include<string.h> using namespace std;  $int \text{ } sozd()$ ;  $int \, \text{viv}()$ ;  $int zamen()$ :  $int zao$  $()$ :  $int sort()$ ;  $int$  razch $()$ :  $int ex()$ : struct inform int nomer: char fiol401: int first: int second:  $\}$ ; int close(); int main $()$ SetConsoleCP(1251); SetConsoleOutputCP(1251);  $int i, n;$ inform zalik[50]: cout<<"\t\t \*\*\*\*\*<<Залік з дисципліни програмування>>\*\*\*\*\*\n";  $\text{cout} \ll \text{at}$  (t)t)  $\text{c}$  гуд. групи  $\ln$ ": cout<<"\t\t\t IBaHOBa IBaHa\n"; l:cout << "Меню\n";

cout << "1. Створення бази\n"; cout << "2. Вивелення бази\n": cout << "3. Редагування даних\n": cout $<<$ "4.3a $\pi$ ur $\pi$ ": cout << "5. Сортування\n"; cout << "6. Po3paxyHok\n"; cout << "7. Вихід\n": cout << "Введіть номер меню\n": int number:  $cin>$  number: switch(number) case 1:  $\{sozd();\}$  goto 1; case 2:  $\{$ viv $()$ ;  $\}$ goto 1; case 3:  $\{zamen();\}$  goto 1; case 4:  $\{ \text{zap}(); \}$  goto 1; case 5: { $sort();$ } goto 1; case 6:  $\{ \text{razch}(\cdot) \}$  goto 1; case 7:  $\{ex(\);\}$  goto 1; return  $0$ ;

int sozd()  $\{int i, n: \}$ inform zalik[50]; cout << "1. Створення бази\n"; ofstream sozd("baza.txt"); cout<<"Введіть розмір бази:\n";  $cin>>n$ : sozd< $\langle n\langle n'\rangle$ ": cout<<"\t\t Заповніть базу:\n"; for  $(i=0;i < n;i++)$ cout $<<$ "Ввеліть " $<<$ i+1 $<<$ " запис:\n":

cout<<"Введіть номер запису: "; cin>>zalik[i].nomer; sozd<<zalik[i].nomer<<'\n': cout << "Введіть прізвище: ";  $\text{cin} \geq \text{zalik[i].}$ fio; sozd<<zalik[i].fio<<'\n'; cout << "Введіть перше число: "; cin>>zalik[i].first: sozd<<zalik[i].first<<'\n'; cout << "Введіть друге число: ";  $\text{cin} \geq \text{zalik[i]}.\text{second};$ sozd<<zalik[i].second<<'\n'; sozd.close(): return  $0$ :  $int \, \text{viv}()$  $\{int n.i:$ inform zalik[50]: cout << "2. Виведення бази\n"; ifstream vivod("baza.txt");  $vivod>>n$ ;  $if (!vivod)$ { cout<<"Error file!!!"<<endl;  $exit(1);$ cout $<<$ "\t\t\t База даних:\n"; cout<<"Номер\t| Прізвище\t| Перше число\t| Друге число!":  $for(i=0;i$ 

vivod>>zalik[i].nomer; cout<<zalik[i].nomer<<"\t|": vivod>>zalik[i].fio; cout<<zalik[i].fio<<"\t| "; vivod>>zalik[i].first; cout <<<<<<<<r/>alik[i].first <<<<<<<</>'\t| "; vivod>>zalik[i].second; cout<<zalik[i].second<<"\t|";  $\text{cout} \ll \text{``} \text{''}$ . } vivod.close(); return 0; } int zamen() { int n,i; inform zalik[50]; cout<<"3.Редагування даних\n"; ifstream vivod("baza.txt"); if(!vivod) {cout<<"Error file!!!"<<endl;  $exit(1);$ } vivod>>n;  $for(i=0;i < n;i++)$ { vivod>>zalik[i].nomer; vivod>>zalik[i].fio; vivod>>zalik[i].first; vivod>>zalik[i].second; } vivod.close(); int number; cout<<"Введіть номер запису для редагування:\n"; cin>>number;

#### if(number>n)

{ cout<<"Такого запису немає, введіть ще раз!";

} cout $<<$ "\t\t\t Введіть новий запис\n"; cout<<"Введіть номер: "; cin>>zalik[number-1].nomer; cout<<"Введіть прізвище: "; cin>>zalik[number-1].fio; cout<<"Введіть перше число: "; cin>>zalik[number-1].first; cout<<"Введіть друге число: "; cin>>zalik[number-1].second; cout<<"Номер:\t Прізвище:\t Перше число:\t Друге число:\n"; cout<<zalik[number-1].nomer<<" "; cout << zalik[number-1].fio << ""; cout<<zalik[number-1].first<<" "; cout<<zalik[number-1].second<<"\n"; ofstream sozd("baza.txt"); sozd<<<n<<'\/><'\.m":

for  $(i=0;i < n;i++)$ { sozd<<zalik[i].nomer<<'\n'; sozd<<zalik[i].fio<<'\n': sozd<<zalik[i].first<<'\n'; sozd<<zalik[i].second<<'\n'; } sozd.close(); return 0; } int zap() {

inform zalik[50];

int n,i,w; cout << "4.3апит\n"; ifstream vivod("baza.txt"); if(!vivod) { cout<<"Error file!!!"<<endl;  $exit(1)$ ; } vivod>>n;  $for(i=0;i{$ vivod>>zalik[i].nomer; vivod>>zalik[i].fio; vivod>>zalik[i].first; vivod>>zalik[i].second; } cout<<"Знайти запис по першому числу\n"; cout<<"Введіть перше число\n"; cin>>w; cout<<"\n------------------------------------------\n"; cout<<"Номер\t| Прізвище\t| Перше число\t| Друге число|";  $\text{cout} \ll \text{``} \text{n} \text{---} \text{---} \text{...} \text{''}$ for $(i=0; i < n; i++)$ { if (zalik[i].first==w) { cout<<zalik[i].nomer<<"\t"; cout <<<<<<<<r/>alik[i].fio <<<<</>"\t"; cout<<zalik[i].first<<"\t"; cout<<zalik[i].second<<"\t"; cout<<endl: } } vivod.close(); return 0; }

 $int sort()$ inform temp; inform zalik[50]: int  $i, n, j$ ; cout <<"\t Copтування за зростанням по другому числу\n"; cout<<"Номер\tПрізвище\tПерше число\tДруге число\n": ifstream vivod("baza.txt", ios::in); if(!vivod)  $\left\{ \right.$ cout<<"Error File"<<endl:  $exit(1)$ : vivod>>n;  $j=0$ ;  $for(i=0:i\leq n:i++)$ vivod>>zalik[i].nomer: vivod>>zalik[i].fio; vivod>>zalik[i].first; vivod>>zalik[i].second:  $j_{++}$ ;}

 $int k$ ;

```
for(k=1; k < j; k++)for(i=0; i < j-k; i++)if ((*(zalik+i)).\text{second}>(*(zalik+i+1)).\text{second})temp=\n * (zalik+i):
*(zalik+i)=*(zalik+i+1);*(zalik+i+1)=temp;for(i=0; i < i; i++)cout<<zalik[i].nomer<<"\t\t";
cout<<zalik[i].fio<<"\t\t";
cout<<zalik[i].first<<"\t\t";
cout<<zalik[i].second<<"\t\t":
cout<<endl;
return 0;
int razch()
int i, n;inform zalik[50];
ifstream vivod("baza.txt");
if(!vivod)
{cout<<"Error file!!!"<<endl:
exit(1);
```

```
vivod>>n:
for(i=0:i\leq n:i++)vivod>>zalik[i].nomer:
vivod>>zalik[i].fio;
vivod>>zalik[i].first;
vivod>>zalik[i].second;
vivod.close();
int sum=0;
    cout <<"\t\t Cума всіх других чисел\n";
      for(i=0; i<n; i++)
    sum=sum+zalik[i].second;
      cout<<"Сума всіх других чисел
="<<sum <<<<<<</>"\n";
return 0:
int ex()exit(0):
return 0;
```
# **Індивідуальні завдання до заліку**

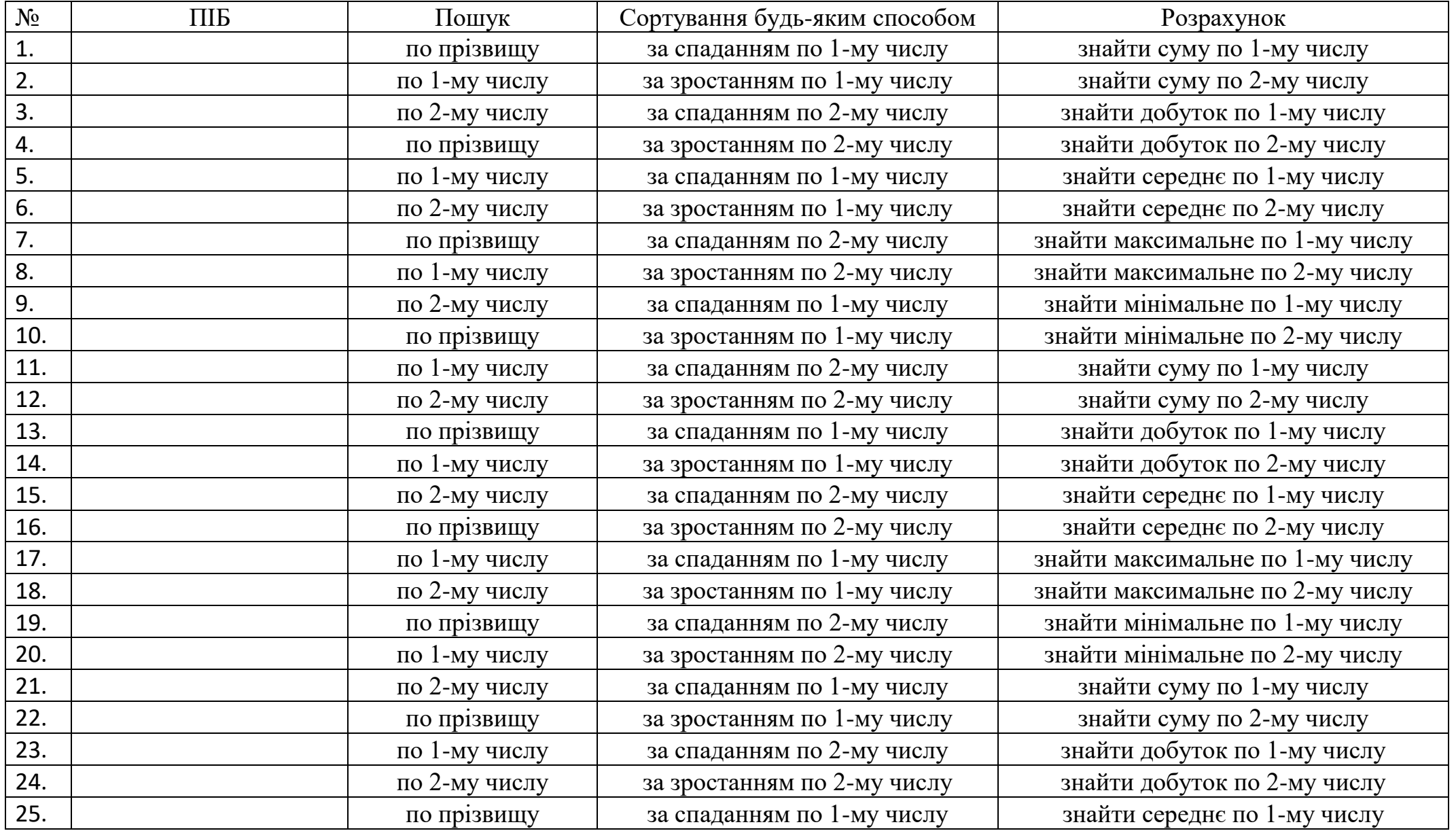